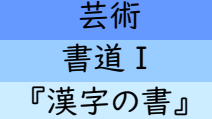

## 書道Ⅰ 【各自で動画を確認しながら基本点画における用筆·運筆を学ぶ】

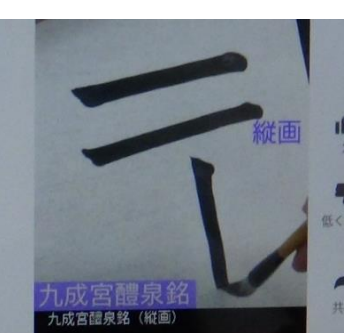

YouTubeで配信されている動画

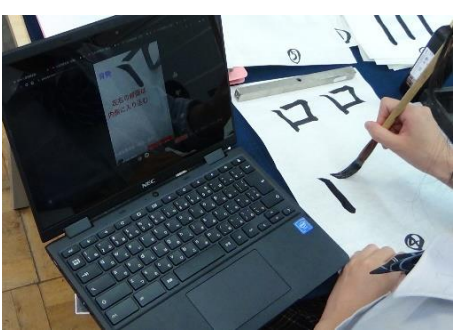

- 斉学習 しんじん 個別学習 教師による教材の提示 (個に応じた学習)

活用場面

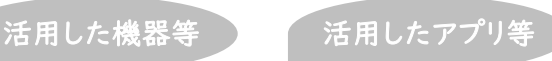

プロジェクター YouTube 教材提示カメラ

Chromebook Google Classroom

動画を確認しながら各自で技能を高めている

## 学習のねらい

楷書の古典『九成宮醴泉銘』の特徴を捉え、それをもとに基本点画の線質などについて学び、古典に基づく基本的な用 筆・運筆の技能を身に付ける。

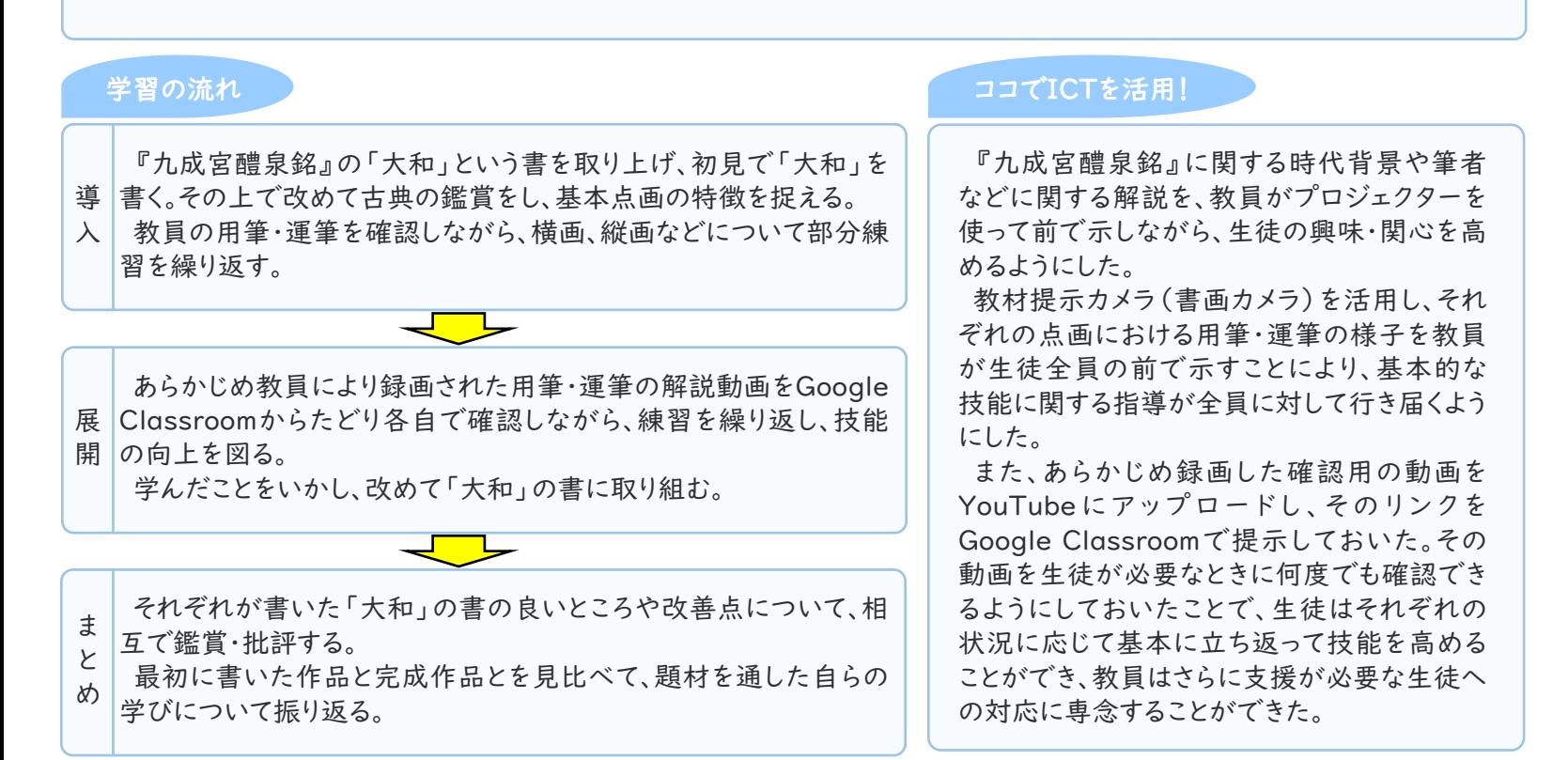

## 活用のメリット、実践の工夫・振り返り等

Chromebookで動画を確認しながら各自で学びを深められるようにしたため、生徒たちが主体的に書に取り組み、理解が 深まるとともに技能が向上したと考えられる。

別の題材で個別の課題に取り組ませた際にも、それぞれにあわせた動画を事前に準備しておいたことがあったが、そのとき は、そうでなかった従来と比べて、特に各課題についての細かな指導が行き届き、生徒たちの全体の技能が格段に向上した と感じている。